# ПРОФИЛАКТИКА ЗИМНЕГО **ТРАВМАТИЗМА**

### Для предупреждения зимнего травматизма необходимо соблюдать следующие простые правила:

• Носить обувь желательно на плоской подошве или на низком квадратном каблуке. Лучше, если подошва будет с крупной ребристостью, которая не скользит.

• В гололедицу ходить нужно по-особому — как бы немного скользя, словно на маленьких лыжах. Идти желательно как можно медленнее. Скользить по льду специально не стоит это увеличивает обледенение подошвы. Помните, чем быстрее шаг, тем больше риск упасть.

• Лицам пожилого возраста, наиболее подверженным травматизму, рекомендуется прикреплять на подошву привычной обуви специальные «противогололедные» накладки.

• Следует соблюдать технику безопасности при занятии экстремальными видами спорта, использовать все необходимые защитные аксессуары (налокотники, наколенники, шлемы и т. д.).

• Важно обучить ребенка соблюдению техники безопасности при катании на лыжах, коньках, санках. Не забудьте обеспечить детей всеми необходимыми средствами защиты. Взрослым необходимо уметь оказать первую помощь ребенку.

• Внимание и осторожность являются основными средствами для профилактики травматизма, и не только зимнего. А потому, выходя на улицу, особенно в те дни, когда «плюс» на улице меняется на «минус» или наоборот, нужно оценивать каждый свой шаг! Помните, лучшая профилактика зимних травм - это осторожность и осмотрительность!

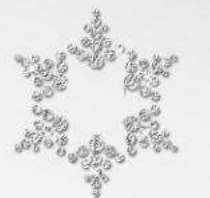

# Как нужно падать «правильно»?

• Если чувствуете, что падаете, постарайтесь присесть так уменьшится высота, с которой вы падаете. Помимо того, в момент падения нужно сгруппироваться притяните подбородок к груди, уберите кисти рук к животу, прижмите локти к бокам. Постарайтесь выдвинуть плечи вперед и держите ноги вместе. В сочетании с приседанием это и даст группировку. Основное условие для правильного выполнения — не бояться ушиба заранее.

• Если поскользнувшись, вы потеряли равновесие, ни в коем случае не приземляйтесь на выпрямленные руки! Постарайтесь сгруппироваться и сделать поворот в сторону, так, чтобы удар пришелся в боковую поверхность падающего туловища. Так вы обезопасите позвоночник, таз и конечности от перегрузок.

• Если вы падаете на спину — прижмите подбородок к груди, а руки раскиньте возможно шире. Это обезопасит вас от черепно-мозговой травмы.

• Если падаете со скользкой лестницы, очень важно защитить лицо и голову: постарайтесь прикрыть их руками. Не пытайтесь затормозить падение, растопыривая руки и ноги - это только увеличит количество переломов.

# Уважаемые родители!

Замерзнуть можно в любое время года: и летом, и осенью, и весной, и зимой!

Например, попасть под летний ливень, промокнуть насквозь и продрогнуть; промерзнуть на осеннем ветру; обмануться, глядя на весеннее солнышко.

Ну, а зимой замерзнуть проще простого. Достаточно немного постоять на остановке в ожидании автобуса.

### 1. Одевайте своих детей соответственно погодным условиям.

#### 2. Научите их:

- двигаться, чтобы не замерзнуть;
- не дрожать (чем сильнее дрожишь, тем больше замерзаешь);

• расслабляться (чтобы стало теплее, нужно постараться расслабить все тело, унять дрожь и выровнять дыхание);

- дышать носом:
- растирать ладони одну о другую;

• делать энергичные махи руками (нужно максимально расслабить руки и напрячь пальцы);

• танцевать, как эскимосы (нужно вытянуть руки вдоль тела, растопырить пальцы и делать плечами резкие и частые движения вверх-вниз);

- греть руки под мышками, шевелить пальцами ног;
- приседать, бегать на месте;
- растирать нос, щеки и уши сухими ладонями;
- не останавливаться, согревшись, чтобы не замерзнуть снова!

## Потеря чувствительности один из первых признаков обморожения!

Обморожение - это очень серьезно, опасно и больно. Чтобы этого не случилось, нужно помнить, что обморозиться можно не только на сильном морозе, но и в не самые сильные холода при высокой влажности воздуха.

Когда человек замерзает, все тепло начинает «стекаться» к центру тела, потому что в этой области находятся жизненно важные органы (сердце, легкие, желудок, печень), которые организм защищает и обогревает в первую очередь. Именно поэтому обморозить можно только:

- $\cdot$   $\mu$ e $\kappa$  $\mu$ ;
- $•$ *yuuu*;
- кончик носа;
- пальцы на руках и ногах;
- $•$   $cm$   $un$   $u$ ;
- $\cdot$  кисти рук.

### Не растирайте кожу снегом, им можно поцарапаться!

#### I степень обморожения

Конечности бледнеют и теряют чувствительность. Уши сильно краснеют. Нужно дома растирать конечности сухими руками до тех пор, пока они не согреются. Также рекомендуется делать ванны с прохладной водой, постепенно повышая ее температуру до температуры тела. Потом рекомендуется высушить обмороженные конечности полотенцем и наложить на них мягкие согревающие повязки.

#### II степень обморожения

На коже появляются пузыри почти как при ожогах. Необходимо как можно скорее обратиться к врачу.

#### III степень обморожения

Омертвение тканей, которые в итоге приходится удалять хирургическим путем

# Переохлаждение организма

Когда человек подвергается длительному воздействию сухого мороза или холодной воды, наступает общее переохлаждение организма.

Внешними признаками переохлаждения являются:

- дрожь или озноб;
- бледность кожных покровов;
- онемение конечностей:
- заторможенность;
- потеря координации движений;
- температура тела 35 С и ниже;
- потеря сознания.

Необходимо принять следующие меры:

1. Удалить пострадавшего из сложившихся условий и быстро освободить его от мокрой одежды.

2. Вызвать скорую помощь («03»).

3. Постепенно согревать пострадавшего сухим теплом.

Нельзя использовать экстремальное согревание!

4. Положить теплые грелки в паховую и подмышечную области. 5. Дать пострадавшему теплый сладкий чай и немного углеводистой пищи (хлеба, печенья).

6. Если пострадавший без сознания, нужно уложить его на живот или бок, укрыть чем-то теплым и наблюдать за его состоянием до приезда врача.

### В первую очередь опасности переохлаждения подвергаются дети.

Даже если они одеты очень тепло, но неподвижны, или гуляют в мокрой одежде.

> Будьте внимательны: не допускайте переохлаждения!

## Отправляясь с детьми на прогулку по замерзшему озеру, не забудьте оценить толщину льда!

• Лед можно считать прочным, когда его толщина не менее 7 см для одиночных пешеходов и не менее 12 см для группы.

• Если приходится двигаться через водоем группой, необходимо соблюдать дистанцию не менее 5 м.

• Матово-белый или с желтоватым оттенком - ненадежный лед, выбирайте более прочный, с синеватым или зеленоватым оттенком.

• Обходите участки, запорошенные снегом.

• Не выходите на лед в темное время суток и при плохой видимости.

• Помните, что во время оттепели лед особенно опасен.

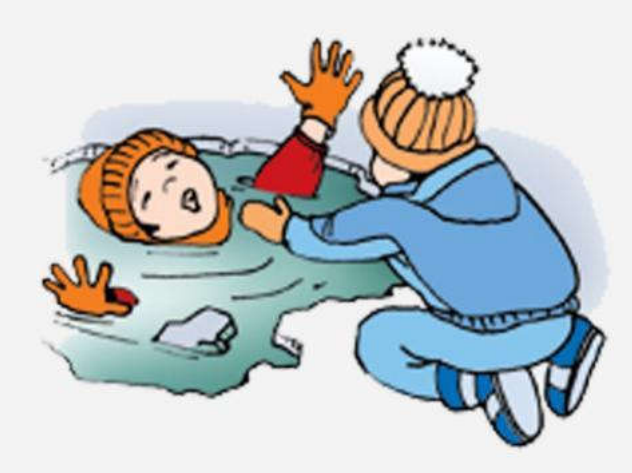